# Feuille d'exercices n°18 – Correction Applications linéaires

Définitions

Exercice 1. Les applications suivantes sont-elles linéaires ? Si oui, déterminer leur noyau et leur image. Préciser alors si elles sont injectives, surjectives ou bijectives.

\n- 1. 
$$
f: \mathbb{R}^3 \to \mathbb{R}
$$
 définie par  $f(x, y, z) = x + y + 2z$ ;
\n- 2.  $f: \mathbb{R}^2 \to \mathbb{R}$  définie par  $f(x, y) = x + y + 1$ ;
\n- 3.  $f: \mathbb{R}^2 \to \mathbb{R}$  définie par  $f(x, y) = xy$ ;
\n- 4.  $f: \mathbb{R}^3 \to \mathbb{R}$  définie par  $f(x, y, z) = x - z$ ;
\n- 5.  $f: \mathbb{R} \to \mathbb{R}$  définie par  $f(x) = \cos x$ ;
\n- 6.  $f: \mathbb{R}^2 \to \mathbb{R}^3$  définie par  $f(x, y) = (0, 2x + y, x + 3y)$ ;
\n- 7.  $f: \mathbb{R}^2 \to \mathbb{R}^3$  définie par  $f(x, y) = (x - y, x + y, xy)$ .
\n

#### Correction.

1. Linéarité : Soient  $X = (x, y, z), X' = (x', y', z') \in \mathbb{R}^3$  et  $\lambda \in \mathbb{R}$ .

$$
f(\lambda X + X') = f(\lambda x + x', \lambda y + y', \lambda z + z')
$$
  
= (\lambda x + x') + (\lambda y + y') + 2(\lambda z + z')  
= (\lambda x + \lambda y + 2\lambda z) + (x' + y' + 2z')  
= \lambda (x + y + 2z) + (x' + y' + 2z')  
= \lambda f(x, y, z) + f(x', y', z')  
= \lambda f(X) + f(X').

Conclusion : Pour tout  $X, X' \in \mathbb{R}^3$  et tout  $\lambda \in \mathbb{R}$ ,  $f(\lambda X + X') = \lambda f(X) + f(X')$ . Donc  $f \in \mathscr{L}(\mathbb{R}^3, \mathbb{R})$ .

#### Injective ?

$$
(x, y, z) \in \text{Ker}(f) \iff f(x, y, z) = 0
$$
  
\n
$$
\iff \boxed{x + y + 2z = 0}
$$
  
\n
$$
\iff \begin{cases} x = -y - 2z \\ y = y \\ z = z \end{cases}
$$
avec  $(y, z) \in \mathbb{R}^2$   
\n
$$
\iff \begin{pmatrix} x \\ y \\ z \end{pmatrix} = y \begin{pmatrix} -1 \\ 1 \\ 0 \end{pmatrix} + z \begin{pmatrix} -2 \\ 0 \\ 1 \end{pmatrix}, \text{ avec } (y, z) \in \mathbb{R}^2.
$$
  
\nOn note  $u = \begin{pmatrix} -1 \\ 1 \\ 0 \end{pmatrix}$  et  $v = \begin{pmatrix} -2 \\ 0 \\ 1 \end{pmatrix}$ . On a montré que  
\n
$$
\text{Ker}(f) = \text{Vect}(u, v).
$$

De plus,  $(u, v)$  est libre (coordonnées non proportionnelles). La famille  $(u, v)$  constitue donc une base de  $Ker(f)$  et dim  $(Ker(f)) = 2$ . Comme  $\text{Ker}(f) \neq \{0_{\mathbb{R}^3}\}, f$  n'est pas injective.

#### Surjective ?

On note  $(e_1, e_2, e_3)$  la base canonique de  $\mathbb{R}^3$ .

Im
$$
(f)
$$
 =  $f$  ( $\mathbb{R}^3$ )  
\n= Vect  $(f(e_1), f(e_2), f(e_3))$   
\n= Vect  $(1, 1, 2)$   
\n= Vect  $(1, 0, 0)$   
\n= Vect $(1, 1)$ .

 $\text{Im}(f) \subset \mathbb{R}$  et dim  $(\text{Im}(f)) = 1 = \dim(\mathbb{R}),$  donc  $\text{Im}(f) = \mathbb{R}.$ 

Comme Im( $f$ ) =  $\mathbb{R}$ ,  $f$  est surjective.

Bijective ? f n'est pas bijective.

2. Linéarité : f n'est pas linéaire car  $f(0, 0) \neq 0$ .

3. Linéarité : f n'est pas linéaire car  $f(0, 1) + f(1, 0) \neq f(1, 1)$ .

4. Linéarité : Soient  $X = (x, y, z), X' = (x', y', z') \in \mathbb{R}^3$  et  $\lambda \in \mathbb{R}$ .

$$
f(\lambda X + X') = f(\lambda x + x', \lambda y + y', \lambda z + z')
$$
  
= (\lambda x + x') - (\lambda z + z')  
= (\lambda x - \lambda z) + (x' - z')  
= \lambda f(x, y, z) + f(x', y', z')  
= \lambda f(X) + f(X').

Conclusion : Pour tout  $X, X' \in \mathbb{R}^3$  et tout  $\lambda \in \mathbb{R}$ ,  $f(\lambda X + X') =$  $\lambda f(X) + f(X')$ . Donc  $f \in \mathscr{L}(\mathbb{R}^3, \mathbb{R})$ .

#### Injective ?

$$
(x, y, z) \in \text{Ker}(f) \iff f(x, y, z) = 0
$$
  
\n
$$
\iff \boxed{x - z} = 0
$$
  
\n
$$
\iff \begin{cases} x = z \\ y = y \\ z = z \end{cases}
$$
  
\n
$$
\iff \begin{pmatrix} x \\ y = y \\ z = z \end{pmatrix} \text{ avec } (y, z) \in \mathbb{R}^2
$$
  
\n
$$
\iff \begin{pmatrix} x \\ y \\ z \end{pmatrix} = y \begin{pmatrix} 0 \\ 1 \\ 0 \end{pmatrix} + z \begin{pmatrix} 1 \\ 0 \\ 1 \end{pmatrix}, \text{ avec } (y, z) \in \mathbb{R}^2.
$$
  
\nOn note  $u = \begin{pmatrix} 0 \\ 1 \\ 0 \end{pmatrix}$  et  $v = \begin{pmatrix} 1 \\ 0 \\ 1 \end{pmatrix}$ . On a montré que  
\n
$$
\text{Ker}(f) = \text{Vect}(u, v).
$$

De plus,  $(u, v)$  est libre (coordonnées non proportionnelles). La famille  $(u, v)$  constitue donc une base de  $Ker(f)$  et dim  $(Ker(f)) = 2$ . Comme  $\text{Ker}(f) \neq \{0_{\mathbb{R}^3}\}, f$  n'est pas injective. Surjective ?

On note  $(e_1, e_2, e_3)$  la base canonique de  $\mathbb{R}^3$ .

Im
$$
(f)
$$
 =  $f$  ( $\mathbb{R}^3$ )  
\n= Vect  $(f(e_1), f(e_2), f(e_3))$   
\n= Vect  $(1, 0, -1)$   
\n= Vect  $(1, 0, 0)$   
\n= Vect $(1, 0, 0)$ 

 $\text{Im}(f) \subset \mathbb{R}$  et dim  $(\text{Im}(f)) = 1 = \dim(\mathbb{R})$ , donc  $\text{Im}(f) = \mathbb{R}$ .

Comme Im( $f$ ) =  $\mathbb{R}$ ,  $f$  est surjective.

Bijective ? f n'est pas bijective.

5. Linéarité : f n'est pas linéaire car  $f(0) \neq 0$ .

6. Linéarité : Soient  $X = (x, y), X' = (x', y') \in \mathbb{R}^2$  et  $\lambda \in \mathbb{R}$ .

$$
f(\lambda X + X') = f(\lambda x + x', \lambda y + y')
$$
  
= (0, 2(\lambda x + x') + (\lambda y + y'), (\lambda x + x') + 3(\lambda y + y'))  
= (0, \lambda(2x + y) + (2x' + y'), \lambda(x + 3y) + (x' + 3y'))  
= (0, \lambda(2x + y), \lambda(x + 3y)) + (0, 2x' + y', x' + 3y')  
= \lambda (0, 2x + y, x + 3y) + (0, 2x' + y', x' + 3y')  
= \lambda f(X) + f(X').

Conclusion : Pour tout  $X, X' \in \mathbb{R}^2$  et  $\lambda \in \mathbb{R}$ ,  $f(\lambda X + X') = \lambda f(X) +$  $f(X')$ . Donc  $f \in \mathscr{L}(\mathbb{R}^2, \mathbb{R}^3)$ .

Injective ?

$$
(x, y) \in \text{Ker}(f) \iff f(x, y) = 0_{\mathbb{R}^3}
$$
  
\n
$$
\iff f(x, y) = (0, 0, 0)
$$
  
\n
$$
\iff (0, 2x + y, x + 3y) = (0, 0, 0)
$$
  
\n
$$
\iff \begin{cases} 0 = 0 \\ 2x + y = 0 \\ x + 3y = 0 \end{cases}
$$
  
\n
$$
\iff (x, y) = (0, 0)
$$

Conclusion :

$$
\mathbf{Ker}(f) = \{ (0,0) \}.
$$

Donc  $f$  est injective.

#### Surjective ?

On note  $(e_1, e_2)$  la base canonique de  $\mathbb{R}^2$ .

$$
\text{Im}(f) = \text{Vect} \, (f(e_1), f(e_2))
$$
\n
$$
= \text{Vect} \, (f(1,0), f(0,1))
$$
\n
$$
= \text{Vect} \, \left( \begin{pmatrix} 0 \\ 2 \\ 1 \end{pmatrix}, \begin{pmatrix} 0 \\ 1 \\ 3 \end{pmatrix} \right)
$$
\n
$$
= \text{Vect} \, \left( \begin{pmatrix} 0 \\ \boxed{1} \\ 3 \end{pmatrix}, \begin{pmatrix} 0 \\ 2 \\ 1 \end{pmatrix} \right)
$$

 $#$  opération sur les colonnes

$$
= \mathrm{Vect}\left(\left(\begin{array}{c} 0 \\ \boxed{1} \\ 3 \end{array}\right), \left(\begin{array}{c} 0 \\ 0 \\ \boxed{-5} \end{array}\right)\right).
$$

La famille  $\sqrt{ }$  $\mathbf{I}$  $\sqrt{ }$  $\mathbf{I}$ 0 1 3 <sup>1</sup>  $\vert$ ,  $\sqrt{ }$  $\mathbf{I}$ 0  $\boldsymbol{0}$ −5  $\setminus$  $\mathbf{I}$ <sup>1</sup> est une base de  $\text{Im}(f)$  et  $\dim(\mathrm{Im}(f)) = 2.$ 

or f est surjective  $\iff \text{Im}(f) = \mathbb{R}^3$ 

Donc f n'est pas surjective car  $\dim(\text{Im}(f)) \neq \dim(\mathbb{R}^3)$ .

Bijective? f n'est pas bijective.

7. Linéarité :  $f$  n'est pas linéaire car

$$
f(0,1) + f(1,0) \neq f(1,1).
$$

**Exercice 2.** On note  $E$  le R-espace vectoriel des fonctions continues sur [0, 1] à valeurs dans  $\mathbb{R}$ . Soit  $J: E \to \mathbb{R}$  définie par  $J(f) = \int_0^1 f(t) dt$ . Montrer que  $J$  est une application linéaire de  $E$  dans  $\mathbb R$ .

Correction.

Soient  $f, g \in E$  et  $\lambda \in \mathbb{R}$ .

$$
J(\lambda f + g) = \int_0^1 (\lambda f + g)(t) dt
$$
  
= 
$$
\int_0^1 (\lambda f(t) + g(t)) dt
$$
  
= 
$$
\lambda \int_0^1 f(t) dt + \int_0^1 g(t) dt
$$
  
= 
$$
\lambda J(f) + J(g).
$$

Ainsi pour tout  $f, g \in E$  et  $\lambda \in \mathbb{R}$ ,  $J(\lambda f + g) = \lambda J(f) + J(g)$ .

Conclusion :  $J$  est une application linéaire de  $E$  dans  $\mathbb R.$ 

**Exercice 3.** Soit  $f : \mathbb{R}^2 \to \mathbb{R}^2$  définie par  $f(x, y) = (x + y, x - y)$ . Montrer que  $f$  est un automorphisme de  $\mathbb{R}^2$  et déterminer son automorphisme réciproque.

### Correction.

Soient  $X = (x, y), X' = (x', y') \in \mathbb{R}^2$  et  $\lambda \in \mathbb{R}$ .

$$
f(\lambda X + X') = f(\lambda x + x', \lambda y + y')
$$
  
= ((\lambda x + x') + (\lambda y + y'), (\lambda x + x') - (\lambda y + y'))  
= (\lambda x + \lambda y, \lambda x - \lambda y) + (x' + y', x' - y')  
= \lambda (x + y, x - y) + (x' + y', x' - y')  
= \lambda f(x, y) + f(x', y')  
= \lambda f(X) + f(X').

Donc  $f \in \mathscr{L}(\mathbb{R}^2)$  (f est un endomorphisme de  $\mathbb{R}^2$ ).

Montrons que f est injective.

$$
(x, y) \in \text{Ker}(f) \iff f(x, y) = (0, 0)
$$
  

$$
\iff (x + y, x - y) = (0, 0)
$$
  

$$
\iff x = 0 \text{ et } y = 0
$$
  

$$
\iff (x, y) = (0, 0).
$$

Donc

$$
Ker(f) = \{(0,0)\}.
$$

Donc  $f$  est injective.

f est un endomorphisme injectif de  $\mathbb{R}^2$ , donc f est bijective (théorème du cours). L'application  $f$  est donc un automorphisme de  $\mathbb{R}^2$ .

Expression de  $f^{-1}$ : On note  $\mathscr B$  la base canonique de  $\mathbb R^2$ . On a

$$
\text{Mat}_{\mathscr{B}}(f) = \begin{pmatrix} 1 & 1 \\ 1 & -1 \end{pmatrix},
$$

et

$$
\operatorname{Mat}_{\mathscr{B}}(f^{-1}) = (\operatorname{Mat}_{\mathscr{B}}(f))^{-1}
$$

$$
= \begin{pmatrix} 1 & 1 \\ 1 & -1 \end{pmatrix}^{-1}
$$

$$
= \frac{1}{-2} \begin{pmatrix} -1 & -1 \\ -1 & 1 \end{pmatrix}
$$

$$
= \begin{pmatrix} 1/2 & 1/2 \\ 1/2 & -1/2 \end{pmatrix}.
$$

On en déduit que pour tout  $(x, y) \in \mathbb{R}^2$ ,

$$
f^{-1}(x,y) = \left(\frac{1}{2}x + \frac{1}{2}y, \frac{1}{2}x - \frac{1}{2}y\right).
$$

$$
f^{-1}: \mathbb{R}^2 \to \mathbb{R}^2
$$
  
 $(x, y) \mapsto (\frac{1}{2}(x+y), \frac{1}{2}(x-y))$ .

Exercice 4. On considère les applications

$$
f: \quad \mathbb{R}^2 \quad \rightarrow \quad \mathbb{R}^3
$$

$$
(x, y) \quad \mapsto \quad (x, 2x + y, y)
$$

et

$$
g: \mathbb{R}^3 \to \mathbb{R}^2
$$
  

$$
(x, y, z) \mapsto (x + y, 5x - 2y + z)
$$

- 1. Montrer que  $f$  et  $g$  sont des applications linéaires.
- 2. Déterminer Kerf, Kerg, Imf et Img. Que peut-on en déduire ?

.

3. Montrer que  $g \circ f$  est un automorphisme de  $\mathbb{R}^2$ .

# Correction.

1. Soient  $X = (x, y), X' = (x', y') \in \mathbb{R}^2$  et  $\lambda \in \mathbb{R}$ .

$$
f(\lambda X + X') = f(\lambda x + x', \lambda y + y')
$$
  
= ((\lambda x + x'), 2(\lambda x + x') + (\lambda y + y'), \lambda y + y')  
= (\lambda x, 2\lambda x + \lambda y, \lambda y) + (x', 2x' + y', y')  
= \lambda(x, 2x + y, y) + (x', 2x' + y', y')  
= \lambda f(X) + f(X').

Ainsi pour tout  $X, X' \in \mathbb{R}^2$  et  $\lambda \in \mathbb{R}$ ,  $f(\lambda X + X') = \lambda f(X) + f(X')$ . Conclusion :  $f \in \mathscr{L}(\mathbb{R}^2, \mathbb{R}^3)$ .

Soient  $X = (x, y, z), X' = (x', y', z') \in \mathbb{R}^3$  et  $\lambda \in \mathbb{R}$ .

$$
g(\lambda X + X') = f(\lambda x + x', \lambda y + y', \lambda z + z')
$$
  
= ((\lambda x + x') + (\lambda y + y'), 5(\lambda x + x') - 2(\lambda y + y') + (\lambda z + z'))  
= (\lambda x + \lambda y, 5\lambda x - 2\lambda y + \lambda z) + (x' + y', 5x' - 2y' + z')  
= \lambda(x + y, 5x - 2y + z) + (x', 2x' + y', y')  
= \lambda g(X) + g(X').

Ainsi pour tout  $X, X' \in \mathbb{R}^3$  et  $\lambda \in \mathbb{R}$ ,  $g(\lambda X + X') = \lambda g(X) + g(X')$ . Conclusion :  $g \in \mathscr{L}(\mathbb{R}^3, \mathbb{R}^2)$ .

(2)

$$
(x, y) \in \text{Ker}(f) \iff f(x, y) = (0, 0, 0)
$$

$$
\iff (x, 2x + y, y) = (0, 0, 0)
$$

$$
\iff (x, y) = (0, 0).
$$

$$
\operatorname{Ker}(f) = \{0_{\mathbb{R}^2}\} \text{ et } f \text{ est injective.}
$$

$$
\text{Im}(f) = \text{Vect} (f(1,0), f(0,1))
$$
  
= 
$$
\text{Vect} ((1,2,0), (0,1,1))
$$
  
= 
$$
\text{Vect} \left( \begin{pmatrix} \boxed{1} \\ 2 \\ 0 \end{pmatrix}, \begin{pmatrix} 0 \\ \boxed{1} \\ 1 \end{pmatrix} \right)
$$

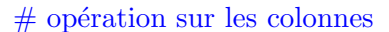

$$
\left(\left(\begin{array}{c}1\\2\\0\end{array}\right),\left(\begin{array}{c}0\\1\\1\end{array}\right)\right)
$$
constitue une base de Im $(f)$  et dim $(Im(f))=2$ .

Comme dim  $(\text{Im}(f)) \neq \text{dim}(\mathbb{R}^3)$ ,  $\text{Im}(f) \neq \mathbb{R}^3$  et f n'est pas surjective.

$$
(x, y, z) \in \text{Ker}(g) \iff g(x, y, z) = (0, 0)
$$

$$
\iff \begin{cases} x + y = 0 \\ 5x - 2y + z = 0 \end{cases}
$$

$$
\iff \begin{pmatrix} x \\ y \\ z \end{pmatrix} = y \begin{pmatrix} -1 \\ 1 \\ 7 \end{pmatrix} \text{ avec } y \in \mathbb{R}.
$$

 $Ker(q) = Vect((-1, 1, 7))$  et q n'est pas injective.

Im(g) = Vect 
$$
(g(1, 0, 0), g(0, 1, 0), g(0, 0, 1))
$$
  
\n= Vect  $\left( \left( \begin{array}{c} 1 \\ 5 \end{array} \right), \left( \begin{array}{c} 1 \\ -2 \end{array} \right), \left( \begin{array}{c} 0 \\ 1 \end{array} \right) \right)$   
\n= Vect  $\left( \left( \begin{array}{c} \boxed{1} \\ 5 \end{array} \right), \left( \begin{array}{c} 0 \\ -7 \end{array} \right), \left( \begin{array}{c} 0 \\ 1 \end{array} \right) \right)$   
\n= Vect  $\left( \left( \begin{array}{c} \boxed{1} \\ 5 \end{array} \right), \left( \begin{array}{c} 0 \\ 0 \end{array} \right), \left( \begin{array}{c} 0 \\ \boxed{1} \end{array} \right) \right)$   
\n= Vect  $\left( \left( \begin{array}{c} \boxed{1} \\ 5 \end{array} \right), \left( \begin{array}{c} 0 \\ \boxed{1} \end{array} \right) \right)$   
\n= ℝ<sup>2</sup>.

Donc Im(g) =  $\mathbb{R}^2$  et g est surjective.

3. En tant que composée d'applications linéaires,  $g \circ f$  est linéaire. L'application  $g \circ f$  est donc un endomorphisme de  $\mathbb{R}^2$ .

Expression de  $g \circ f$  : On note  $\mathscr B$  la base canonique de  $\mathbb R^2$  et  $\mathscr C$  la base canonique de  $\mathbb{R}^3$ . On a

$$
\begin{aligned} \text{Mat}_{\mathscr{B},\mathscr{C}}(g \circ f) &= \text{Mat}_{\mathscr{C},\mathscr{B}}(g) \times \text{Mat}_{\mathscr{B},\mathscr{C}}(f) \\ &= \left(\begin{array}{cc} 1 & 1 & 0 \\ 5 & -2 & 1 \end{array}\right) \times \left(\begin{array}{cc} 1 & 0 \\ 2 & 1 \\ 0 & 1 \end{array}\right) \\ &= \left(\begin{array}{cc} 3 & 1 \\ 1 & -1 \end{array}\right) \end{aligned}
$$

Ainsi pour tout  $(x, y) \in \mathbb{R}^2$ ,

$$
(g \circ f)(x, y) = (3x + y, x - y).
$$

Montrons que  $q \circ f$  est injective.

$$
(x, y) \in \text{Ker}(g \circ f) \iff (g \circ f)(x, y) = (0, 0)
$$

$$
\iff \begin{cases} 3x + y = 0 \\ x - y = 0 \end{cases}
$$

$$
\iff (x, y) = (0, 0).
$$

 $Ker(g \circ f) = \{0_{\mathbb{R}^2}\}\$ et g  $\circ f$  est injective.

Conclusion :  $g \circ f$  est un endomorphisme injectif de  $\mathbb{R}^2$ . Il s'agit donc d'un automorphisme de  $\mathbb{R}^2$ .

.

**Exercice 5.** Soit  $f: \mathbb{R}_2[X] \rightarrow \mathbb{R}^3$  $P \rightarrow (P(-1), P(0), P(1))$ 

Montrer que  $f$  est un isomorphisme de  $\mathbb{R}_2[X]$  sur  $\mathbb{R}^3$ .

#### Correction.

Soient P et  $Q \in \mathbb{R}_2[X]$  et  $\lambda \in \mathbb{R}$ .

$$
f(\lambda P + Q) = ((\lambda P + Q)(-1), (\lambda P + Q)(0), (\lambda P + Q)(1))
$$
  
= (\lambda P(-1) + Q(-1), \lambda P(0) + Q(0), \lambda P(1) + Q(1))  
= (\lambda P(-1), \lambda P(0), \lambda P(1)) + (Q(-1), Q(0), Q(1))  
= \lambda (P(-1), P(0), P(1)) + (Q(-1), Q(0), Q(1))  
= \lambda f(P) + f(Q).

Ainsi pour tout  $P$  et  $Q \in \mathbb{R}_2[X]$  et  $\lambda \in \mathbb{R}$ ,  $f(\lambda P + Q) = \lambda f(P) + f(Q)$ .

Conclusion :  $f \in \mathscr{L}(\mathbb{R}_2[X], \mathbb{R}^3)$ . Montrons que f est injective. Soit  $P \in \mathbb{R}_2[X]$ . On a :

$$
P \in \text{Ker}(f) \iff f(P) = (0,0,0)
$$
  
\n
$$
\iff (P(-1), P(0), P(1)) = (0,0,0)
$$
  
\n
$$
\iff -1, 0, 1 \text{ sont des racines de } P
$$
  
\n
$$
\iff P = 0,
$$

car un polynôme non nul de  $\mathbb{R}_2[X]$  admet au plus deux racines distinctes.

Conclusion : 
$$
\boxed{\text{Ker}(f) = \{0\} \text{ et } f \text{ est injective.}}
$$

Montrons que f est surjective.

$$
\text{Im}(f) = \text{Vect} \left( f(1), f(X), f(X^2) \right)
$$
\n
$$
= \text{Vect} \left( \begin{pmatrix} 1 \\ 1 \\ 1 \end{pmatrix}, \begin{pmatrix} -1 \\ 0 \\ 1 \end{pmatrix}, \begin{pmatrix} 1 \\ 0 \\ 1 \end{pmatrix} \right)
$$
\n
$$
= \text{Vect} \left( \begin{pmatrix} \boxed{1} \\ 1 \\ 1 \end{pmatrix}, \begin{pmatrix} 0 \\ 1 \\ 2 \end{pmatrix}, \begin{pmatrix} 0 \\ -1 \\ 0 \end{pmatrix} \right)
$$
\n
$$
\text{# on opper sur les colonnes}
$$

$$
= \text{Vect}\left(\left(\begin{array}{c} \boxed{1} \\ 1 \\ 1 \end{array}\right), \left(\begin{array}{c} 0 \\ \boxed{1} \\ 2 \end{array}\right), \left(\begin{array}{c} 0 \\ 0 \\ 2 \end{array}\right) \right)
$$

$$
= \text{Vect}\left(\left(\begin{array}{c} \boxed{1} \\ 1 \\ 1 \end{array}\right), \left(\begin{array}{c} 0 \\ \boxed{1} \\ 2 \end{array}\right), \left(\begin{array}{c} 0 \\ 0 \\ \boxed{1} \end{array}\right) \right).
$$

Ainsi dim  $(\text{Im}(f)) = 3$ .

Comme Im( $f$ )  $\subset \mathbb{R}^3$  et dim (Im( $f$ )) = dim ( $\mathbb{R}^3$ ), on a

 $\mathrm{Im}(f)=\mathbb{R}^3$ 

et  $f$  est surjective.

Conclusion : f est bijective. Il s'agit donc d'un isomorphisme de  $\mathbb{R}_2[X]$  $\text{sur } \mathbb{R}^3$ .

Remarque : Il est possible de conclure plus rapidement :

 $f \in \mathscr{L}(\mathbb{R}_2[X], \mathbb{R}^3)$ , f est injective et dim  $(\mathbb{R}_2[X]) = \dim(\mathbb{R}^3)$ , donc f est un isomorphisme de  $\mathbb{R}_2[X]$  sur  $\mathbb{R}^3$ .

**Exercice 6.** Soit  $f: \mathbb{R}^3 \to \mathbb{R}^4$  $(x, y, z) \mapsto (x + z, y - x, z + y, x + y + 2z)$ 

- 1. Montrer que  $f$  est une application linéaire.
- 2. Calculer les images par f des vecteurs de la base canonique  $(e_1, e_2, e_3)$  de  $\mathbb{R}^3$ . En déduire une base de Imf.

.

- 3. Déterminer une base de Kerf.
- 4. L'application f est-elle injective ? surjective ?

(1) Soient 
$$
X = (x, y, z), X' = (x', y', z') \in \mathbb{R}^3
$$
 et  $\lambda \in \mathbb{R}$ .

$$
f(\lambda X + X') = f(\lambda x + x', \lambda y + y', \lambda z + z')
$$
  
= 
$$
\begin{pmatrix} (\lambda x + x') + (\lambda z + z') \\ (\lambda y + y') - (\lambda x + x') \\ (\lambda z + z') + (\lambda y + y') \\ (\lambda x + x') + (\lambda y + y') + 2(\lambda z + z') \end{pmatrix}
$$
  
= 
$$
\begin{pmatrix} \lambda x + \lambda z \\ \lambda y - \lambda x \\ \lambda z + \lambda y \\ \lambda x + \lambda y + 2\lambda z \end{pmatrix} + \begin{pmatrix} x' + z' \\ y' - x' \\ z' + y' \\ x' + y' + 2z' \end{pmatrix}
$$
  
= 
$$
\lambda \begin{pmatrix} x + z \\ y - x \\ z + y \\ x + y + 2z \end{pmatrix} + \begin{pmatrix} x' + z' \\ y' - x' \\ z' + y' \\ z' + y' + 2z' \end{pmatrix}
$$
  
= 
$$
\lambda f(x, y, z) + f(x', y', z')
$$
  
= 
$$
\lambda f(X) + f(X').
$$

Conclusion : Pour tout  $X, X' \in \mathbb{R}^3$  et tout  $\lambda \in \mathbb{R}$ , on a

 $f(\lambda X + X') = \lambda f(X) + f(X').$ 

Donc 
$$
f \in \mathcal{L}(\mathbb{R}^3, \mathbb{R}^4)
$$
.

\n(2) Calculate  $f(e_1)$ ,  $f(e_2)$  et  $f(e_3)$ .

\n $f(e_1) = f(1, 0, 0)$ 

\n $= (1, -1, 0, 1)$ 

\n $f(e_2) = f(0, 1, 0)$ 

\n $= (0, 1, 1, 1)$ 

et

$$
f(e_3) = f(0, 0, 1)
$$
  
= (1, 0, 1, 2).

Im(f) = f(
$$
\mathbb{R}^3
$$
)  
\n= Vect  $(f(e_1), f(e_2), f(e_3))$   
\n= Vect  $\begin{pmatrix} \boxed{1} \\ -1 \\ 0 \\ 1 \end{pmatrix}, \begin{pmatrix} 0 \\ 1 \\ 1 \\ 1 \end{pmatrix}, \begin{pmatrix} 1 \\ 0 \\ 1 \\ 2 \end{pmatrix}$   
\n# en opérant sur les colonnes  
\n= Vect  $\begin{pmatrix} \boxed{1} \\ -1 \\ 0 \\ 1 \end{pmatrix}, \begin{pmatrix} 0 \\ 1 \\ 1 \\ 1 \end{pmatrix}, \begin{pmatrix} 0 \\ 1 \\ 1 \\ 1 \end{pmatrix}$   
\n= Vect  $\begin{pmatrix} \boxed{1} \\ -1 \\ 0 \\ 1 \end{pmatrix}, \begin{pmatrix} 0 \\ 1 \\ 1 \\ 1 \end{pmatrix}, \begin{pmatrix} 0 \\ 0 \\ 0 \\ 0 \end{pmatrix}$   
\n= Vect  $\begin{pmatrix} \boxed{1} \\ -1 \\ 0 \\ 1 \end{pmatrix}, \begin{pmatrix} 0 \\ 1 \\ 1 \\ 1 \end{pmatrix}, \begin{pmatrix} 0 \\ 0 \\ 0 \\ 0 \end{pmatrix}$   
\n= Vect  $\begin{pmatrix} \boxed{1} \\ -1 \\ 0 \\ 1 \end{pmatrix}, \begin{pmatrix} 0 \\ 1 \\ 1 \\ 1 \end{pmatrix}$ 

 $\sqrt{ }$  $\overline{\phantom{a}}$  $\sqrt{ }$  $\overline{\phantom{a}}$ 1 −1 0 1 <sup>1</sup>  $\vert \cdot$  $\sqrt{ }$  $\overline{\phantom{a}}$  $\boldsymbol{0}$ 1 1 1 <sup>1</sup>  $\overline{\phantom{a}}$  $\setminus$ est une base de  $\text{Im}(f)$  et dim $(\text{Im}(f)) = 2$ .  $(3)$  Déterminer une base du noyau :

$$
(x, y, z) \in \text{Ker}(f)
$$
  
\n
$$
\iff f(x, y, z) = \mathbf{0}
$$
  
\n
$$
\iff (x + z, y - x, z + y, x + y + 2z) = (0, 0, 0, 0)
$$
  
\n
$$
\iff \begin{cases} x + z = 0 \\ y - x = 0 \\ z + y = 0 \end{cases}
$$
  
\n
$$
\iff \begin{pmatrix} x \\ y \\ z \end{pmatrix} = y \begin{pmatrix} 1 \\ 1 \\ -1 \end{pmatrix} \quad (y \in \mathbb{R})
$$
  
\n
$$
\text{Ker}(f) = \text{Vect} \begin{pmatrix} 1 \\ 1 \\ -1 \end{pmatrix}.
$$
  
\n
$$
\text{est une base de } \text{Ker}(f) \text{ et } \dim(\text{Ker}(f)) = 1.
$$

(4) f n'est pas injective car dim  $(\text{Ker}(f)) \neq 0$ ,

f n'est pas surjective car dim  $(\text{Im}(f)) \neq \dim(\mathbb{R}^4)$ .

**Exercice 7.** Soient  $f$  et  $g$  deux endomorphismes d'un espace vectoriel E tel que  $f \circ g = g \circ f$ . Montrer que  $\text{Ker}(f)$  et  $\text{Im}(f)$  sont stables par g.

### Correction.

 $\sqrt{ }$  $\mathbf{I}$  1 1 −1

**Définition.** Soient  $f \in \mathcal{L}(E)$  et G un sous-espace vectoriel de E. G est dit stable par f si et seulement si  $f(G) \subset G$ , si et seulement si pour tout  $x \in G$ ,  $f(x) \in G$ .

Montrons que Ker(f) est stable par q, c'est-à-dire que pour tout  $x \in$ Ker $(f)$ ,  $g(x) \in \text{Ker}(f)$ .

Soit  $x \in \text{Ker}(f)$ . On a

$$
f(g(x)) = g(f(x)) \quad (\text{car } f \circ g = g \circ f)
$$

$$
= g(0) \quad (\text{car } x \in \text{Ker}(f))
$$

$$
= 0 \quad (\text{car } g \text{ est linéaire}).
$$

Donc  $g(x) \in \text{Ker}(f)$ .

Ainsi pour tout  $x \in \text{Ker}(f)$ ,  $g(x) \in \text{Ker}(f)$ .  $\text{Ker}(f)$  est stable par g.

Montrons que Im(f) est stable par g, c'est-à-dire que pour tout  $y \in$  $\text{Im}(f), g(y) \in \text{Im}(f).$ 

Soit  $y \in \text{Im}(f)$ . Il existe  $x \in E$  tel que  $y = f(x)$ . On

$$
g(y) = g(f(x))
$$
  
=  $f(g(x))$  (car  $f \circ g = g \circ f$ )  
 $\in \text{Im}(f)$ 

Ainsi pour tout  $y \in \text{Im}(f), g(y) \in \text{Im}(f)$ . Im $(f)$  est stable par g.

#### Représentation matricielle et rang

**Exercice 8.** On considère l'endomorphisme  $f$  de  $\mathbb{R}^3$  dont la matrice dans la base canonique est :

$$
A = \left( \begin{array}{rrr} 1 & 1 & 1 \\ -1 & 2 & -2 \\ 0 & 3 & -1 \end{array} \right).
$$

Déterminer dim (Kerf) et rg(f).

Correction.

$$
A \sim \begin{pmatrix} 1 & 1 & 1 \\ -1 & 2 & -2 \\ 0 & 3 & -1 \end{pmatrix}
$$
  
\n
$$
\sim \begin{pmatrix} 1 & 0 & 0 \\ -1 & 3 & -1 \\ 0 & 3 & -1 \end{pmatrix} C_2 \leftarrow C_2 - C_1, C_3 \leftarrow C_3 - C_1
$$
  
\n
$$
\sim \begin{pmatrix} 1 & 0 & 0 \\ -1 & 1 & 1 \\ 0 & 1 & 1 \end{pmatrix} C_2 \leftarrow \frac{1}{3}C_2, C_3 \leftarrow -C_3
$$
  
\n
$$
\sim \begin{pmatrix} 1 & 0 & 0 \\ -1 & 1 & 0 \\ 0 & 1 & 0 \end{pmatrix} C_3 \leftarrow C_3 - C_2
$$

Donc  $\left| \operatorname{rg}(f) = \operatorname{rg}(A) \right| = 2$ .

D'après le théorème du rang,

$$
\dim(\mathbb{R}^3) = \dim(\text{Ker}(f)) + \text{rg}(f).
$$

donc  $\dim (\text{Ker}(f)) = 1.$ 

Remarque : f n'est pas injective car dim  $(\text{Ker}(f)) \neq 0$  et f n'est pas surjective car  $\text{rg}(f) \neq \dim(\mathbb{R}^3)$ .

Exercice 9. Déterminer le rang des familles de vecteurs suivantes et interpréter le résultat.

1. Dans  $\mathbb{R}^4 : \mathscr{F} = (x_1, x_2, x_3)$ , où

$$
x_1 = (1, 1, 1, 1), x_2 = (1, -1, 1, -1)
$$
 et  $x_3 = (1, 0, 1, 0).$ 

2. Dans  $\mathbb{R}^4 : \mathscr{F} = (x_1, x_2, x_3, x_4)$ , où

$$
x_1 = (1, 1, 0, 1), x_2 = (1, -1, 1, 0), x_3 = (2, 0, 1, 1)
$$
 et  $x_4 = (0, 2, -1, 1)$ .

3. Dans  $\mathbb{R}_2[X]: \mathscr{F} = (P_1, P_2, P_3)$ , où  $P_1 = X^2$ ,  $P_2 = X^2 + 2X$  et  $P_3 = X + 1$ . 4. Dans  $\mathbb{R}_2[X] : \mathscr{F} = (P_1, P_2, P_3)$ , où

$$
P_1 = X^2 + 2X + 1
$$
,  $P_2 = X^2 - X + 1$  et  $P_3 = X^2 - 7X + 1$ .

Correction.

1.

$$
Vect(\mathscr{F}) = Vect \left( \begin{pmatrix} \boxed{1} \\ 1 \\ 1 \\ 1 \end{pmatrix}, \begin{pmatrix} 1 \\ -1 \\ 1 \\ -1 \end{pmatrix}, \begin{pmatrix} 1 \\ 0 \\ 1 \\ 0 \end{pmatrix} \right)
$$

$$
= Vect \left( \begin{pmatrix} \boxed{1} \\ 1 \\ 1 \\ 1 \end{pmatrix}, \begin{pmatrix} 0 \\ -2 \\ 0 \\ -2 \end{pmatrix}, \begin{pmatrix} 0 \\ -1 \\ 0 \\ -1 \end{pmatrix} \right)
$$

$$
= Vect \left( \begin{pmatrix} \boxed{1} \\ 1 \\ 1 \\ 1 \end{pmatrix}, \begin{pmatrix} 0 \\ 1 \\ 0 \\ 1 \end{pmatrix}, \begin{pmatrix} 0 \\ 1 \\ 0 \\ 1 \end{pmatrix} \right)
$$

$$
= Vect \left( \begin{pmatrix} \boxed{1} \\ 1 \\ 1 \\ 1 \end{pmatrix}, \begin{pmatrix} 0 \\ 1 \\ 0 \\ 1 \end{pmatrix}, \begin{pmatrix} 0 \\ 0 \\ 0 \\ 0 \end{pmatrix} \right).
$$

Conclusion :  $rg(\mathscr{F}) = 2$  et  $\mathscr{F}$  est une famille liée (car  $rg(\mathscr{F}) \neq$  $Card(\mathscr{F})$ .

2.

$$
\begin{split} \text{Vect}(\mathscr{F}) &= \text{Vect} \left( \left( \begin{array}{c} \boxed{1} \\ 1 \\ 0 \\ 1 \end{array} \right), \left( \begin{array}{c} 1 \\ -1 \\ 1 \\ 0 \end{array} \right), \left( \begin{array}{c} 2 \\ 0 \\ 1 \\ 1 \end{array} \right), \left( \begin{array}{c} 0 \\ 2 \\ -1 \\ 1 \end{array} \right) \right) \\ &= \text{Vect} \left( \left( \begin{array}{c} \boxed{1} \\ 1 \\ 0 \\ 1 \end{array} \right), \left( \begin{array}{c} 0 \\ -2 \\ 1 \\ -1 \end{array} \right), \left( \begin{array}{c} 0 \\ -2 \\ 1 \\ -1 \end{array} \right), \left( \begin{array}{c} 0 \\ 2 \\ -1 \\ 1 \end{array} \right) \right) \\ &= \text{Vect} \left( \left( \begin{array}{c} \boxed{1} \\ 1 \\ 0 \\ 1 \end{array} \right), \left( \begin{array}{c} 0 \\ -2 \\ -1 \\ -1 \end{array} \right), \left( \begin{array}{c} 0 \\ 0 \\ 0 \\ 0 \end{array} \right), \left( \begin{array}{c} 0 \\ 0 \\ 0 \\ 0 \end{array} \right), \left( \begin{array}{c} 0 \\ 0 \\ 0 \\ 0 \end{array} \right) \right). \end{split}
$$

Conclusion :  $rg(\mathscr{F}) = \dim (Vect(\mathscr{F})) = 2$  et  $\mathscr{F}$  est une famille liée (car  $\mathrm{rg}(\mathscr{F})\neq\mathrm{Card}(\mathscr{F})$ ).

3. On note  $\mathscr{B} = (1, X, X^2)$  la base canonique de  $\mathbb{R}_2[X]$ .

 $P_1 = X^2 = 0 \times 1 + 0 \times X + 1 \times X^2$ . Les coordonnées de  $P_1$  dans la base  $\mathscr{B}$  sont donc  $(0,0,1)$  et

$$
\mathrm{Mat}_{\mathscr{B}}(P_1) = \left( \begin{array}{c} 0 \\ 0 \\ 1 \end{array} \right).
$$

 $P_2 = X^2 + 2X = 0 \times 1 + 2 \times X + 1 \times X^2$ . Les coordonnées de  $P_2$  dans la base  $\mathscr{B}$  sont donc  $(0, 2, 1)$  et

$$
\mathrm{Mat}_{\mathscr{B}}(P_2) = \left(\begin{array}{c} 0\\2\\1 \end{array}\right).
$$

 $P_3 = X + 1 = 1 \times 1 + 1 \times X + 0 \times X^2$ . Les coordonnées de  $P_3$  dans la base  $\mathscr{B}$  sont donc  $(1,1,0)$  et

$$
\text{Mat}_{\mathscr{B}}(P_3) = \left(\begin{array}{c} 1\\1\\0 \end{array}\right).
$$

$$
\operatorname{Mat}_{\mathscr{B}}(\mathscr{F}) = \operatorname{Mat}_{\mathscr{B}}(P_1, P_2, P_3)
$$

$$
= \left( \begin{array}{cc} 0 & 0 & [1]_1 \\ 0 & [2]_2 & 1 \\ \hline 1 & 1 & 0 \end{array} \right).
$$

Conclusion :  $rg(\mathscr{F}) = 3$  et  $\mathscr{F} = (P_1, P_2, P_3)$  est libre (car  $rg(\mathscr{F}) =$  $Card(\mathscr{F})$ .

4.

Mat<sub>$$
\mathscr{B}
$$</sub> $(\mathscr{F}) = Mat_{\mathscr{B}}(P_1, P_2, P_3)$   
\n
$$
= \begin{pmatrix} 1 & 1 & 1 \\ 2 & -1 & -7 \\ 1 & 1 & 1 \end{pmatrix}
$$
\n
$$
\sim \begin{pmatrix} \boxed{1} & 0 & 0 \\ 2 & -3 & -9 \\ 1 & 0 & 0 \end{pmatrix}
$$
\n
$$
\sim \begin{pmatrix} \boxed{1} & 0 & 0 \\ 2 & -3 & 0 \\ 1 & 0 & 0 \end{pmatrix}.
$$

Conclusion : rg( $\mathscr{F}$ ) = 2 et  $\mathscr{F}$  est une famille liée (car rg( $\mathscr{F}$ )  $\neq$  $Card(\mathscr{F})$ .

Exercice 10. Déterminer les matrices dans les bases canoniques et le rang des applications linéaires suivantes :

1. 
$$
f_1: \mathbb{R}^3 \rightarrow \mathbb{R}^2
$$
  
\n $(x, y, z) \mapsto (x - y, y - z)$   
\n2.  $f_2: \mathbb{R}^3 \rightarrow \mathbb{R}$   
\n $(x, y, z) \mapsto x - 5y + 4z$   
\n3.  $f_3: \mathbb{R}_2[X] \rightarrow \mathbb{R}_2[X]$   
\n $P \mapsto P - XP'$ 

4. 
$$
f_4: \mathbb{R}_3[X] \to \mathbb{R}^3
$$
  
\n $P \to (P(-1), P(0), P(1))$   
\n1. 
$$
\boxed{\text{Mat}_{\text{can}}(f_1) = \begin{pmatrix} 1 & -1 & 0 \\ 0 & 1 & -1 \end{pmatrix}}
$$

$$
\begin{pmatrix}\n1 & -1 & 0 \\
0 & 1 & -1\n\end{pmatrix}\n\sim\n\begin{pmatrix}\n1 & 0 & 0 \\
0 & 1 & -1 \\
0 & 1 & 0\n\end{pmatrix}\nC_2 \leftarrow C_2 + C_1
$$
\n
$$
\sim\n\begin{pmatrix}\n1 & 0 & 0 \\
0 & 1 & 0 \\
0 & 1 & 0\n\end{pmatrix}\nC_3 \leftarrow C_3 + C_2
$$

λ .

$$
Donc | rg(f1) = rg (Matcan(f1)) = 2.
$$

Remarque :  $\text{rg}(f_1) = \dim(\mathbb{R}^2)$  donc  $f_1$  est surjective.

Le théorème du rang assure que  $\dim(\mathbb{R}^3) = \dim(\text{Ker}(f_1)) + \text{rg}(f_1)$ . On a donc dim  $(Ker(f_1)) = 1$ . Comme dim $(Ker(f_1)) \neq 0$ ,  $f_1$  n'est pas injective.

$$
2. \hspace{0.2cm}
$$

 $\text{Mat}_{\text{can}}(f_2) = (1 \ -5 \ 4)$ 

$$
\begin{array}{ll}\n\text{Mat}_{\text{can}}(f_2) & \sim \quad \left(\begin{array}{ccc} 1 & 0 & 0 \\ \n\end{array}\right) \\
C_2 \leftarrow C_2 + 5C_1, \ C_3 \leftarrow C_3 - 4C_1.\n\end{array}
$$

Donc  $\left| \operatorname{rg}(f_2) \right| = 1$ 

Remarque : dim  $(Im f_2) = 1 = dim(\mathbb{R})$ , donc  $f_2$  est surjective. D'après le théorème du rang, on a

$$
\dim(\mathbb{R}^3) = \dim(\text{Ker}(f_2)) + \text{rg}(f_2).
$$

Donc dim  $(Ker(f_2)) = 2 \neq 0$  et  $f_2$  n'est pas injective.

3. 
$$
f_3
$$
:  $\mathbb{R}_2[X] \rightarrow \mathbb{R}_2[X]$  c'est-à-dire  
\n $P \rightarrow P - XP'$   
\n $f_3(P) = P - XP'$ .

Calculer  $f_3(1)$ ,  $f_3(X)$  et  $f_3(X^2)$ .

On a  $f_3(1) = 1 - X[1]' = 1$ , donc les coordonnées de  $f_3(1)$  dans  $(1, X, X^2)$  sont  $(1, 0, 0)$  et

$$
Mat_{can} (f_3(1)) = \begin{pmatrix} 1 \\ 0 \\ 0 \end{pmatrix}.
$$

On a  $f_3(X) = X - X[X]' = 0$ , donc les coordonnées de  $f_3(X)$  dans  $(1, X, X^2)$  sont  $(0, 0, 0)$  et

$$
\mathrm{Mat}_{\mathrm{can}}\left(f_3(X)\right) = \left(\begin{array}{c} 0\\0\\0\end{array}\right).
$$

On a  $f_3(X^2) = X^2 - X [X^2]' = -X^2$ , donc les coordonnées de  $f_3(X^2)$ dans  $(1, X, X^2)$  sont  $(0, 0, -1)$  et

$$
Mat_{can} (f_3(X^2)) = \left( \begin{array}{c} 0 \\ 0 \\ -1 \end{array} \right).
$$

Conclusion :

 $\text{Mat}_{\text{can}}\left(f_{3}\right)=$  $\sqrt{ }$  $\mathbf{I}$  $1 \begin{array}{|c|c|} \hline 0 & 0 \\ \hline \end{array}$ 0 0 0  $0 \quad 0 \quad |-1$ <sup>1</sup>  $\mathbf{I}$ 

et  $\left| \text{rg}(f_3) \right| = 2$ 

Remarque :  $f_3$  n'est pas surjective car rg $(f_3) \neq \dim(\mathbb{R}_2[X])$ .

 $f_3$  n'est pas injective car dim  $(Ker(f_3)) = 1 \neq 0$ . (conséquence du théorème du rang).

4.

$$
\begin{aligned}\n\text{Mat}_{\text{can}}\left(f_4\right) &= \left(\begin{array}{rrrr} 1 & -1 & 1 & -1 \\ 1 & 0 & 0 & 0 \\ 1 & 1 & 1 & 1 \end{array}\right) \\
&\sim \left(\begin{array}{rrrr} \boxed{1} & 0 & 0 & 0 \\ 1 & 1 & -1 & 1 \\ 1 & 2 & 0 & 2 \end{array}\right) \\
&\sim \left(\begin{array}{rrrr} \boxed{1} & 0 & 0 & 0 \\ 1 & \boxed{1} & 0 & 0 \\ 1 & 2 & 2 & 0 \end{array}\right) \\
&\sim \left(\begin{array}{rrrr} \boxed{1} & 0 & 0 & 0 \\ 1 & \boxed{1} & 0 & 0 \\ 1 & 2 & \boxed{2} & 0 \end{array}\right).\n\end{aligned}
$$

Conclusion :  $r = \frac{r}{g}$  ( $f_4$ ) = 3

Exercice 11. Soit  $u$ : 3  $\rightarrow$   $\mathbb{R}^4$  $(x, y, z) \rightarrow (-x + y, x-y, -x + z, -y + z)$ 

.

1. Montrer que  $u$  est linéaire.

- 2. Soient  $\mathscr{B} = (e_1, e_2, e_3)$  la base canonique de  $\mathbb{R}^3$  et  $\mathscr{C} =$  $(f_1, f_2, f_3, f_4)$  la base canonique de  $\mathbb{R}^4$ . Déterminer  $\text{Mat}_{\mathscr{B},\mathscr{C}}(u)$ .
- 3. Montrer que  $\mathscr{F} = (f_1, f_2, u(e_1), u(e_2))$  est une base de  $\mathbb{R}^4$ .
- 4. Écrire la matrice de u dans les bases  $\mathscr{B}$  et  $\mathscr{F}$ .

Correction.

1. Soient  $X = (x, y, z)$  et  $X' = (x', y', z')$  des éléments de  $\mathbb{R}^3$  et  $\lambda \in \mathbb{R}$ .

$$
u(\lambda X + X') = u\begin{pmatrix} \lambda x + x' \\ \lambda y + y' \\ \lambda z + z' \end{pmatrix}
$$
  
= 
$$
\begin{pmatrix} -(\lambda x + x') + (\lambda y + y') \\ (\lambda x + x') - (\lambda y + y') \\ -(\lambda x + x') + (\lambda z + z') \\ -(\lambda y + y') + (\lambda z + z') \end{pmatrix}
$$
  
= 
$$
\lambda \begin{pmatrix} -x + y \\ x - y \\ -x + z \\ -y + z \end{pmatrix} + \begin{pmatrix} -x' + y' \\ x' - y' \\ -x' + z' \\ -y' + z' \end{pmatrix}
$$
  
= 
$$
\lambda u(X) + u(X').
$$

Pour tout  $X, X' \in \mathbb{R}^3$  et tout  $\lambda \in \mathbb{R}$ ,  $u(\lambda X + X') = \lambda u(X) + u(X')$ .

Conclusion :  $u \in \mathscr{L}(\mathbb{R}^3, \mathbb{R}^4)$ . 2.

$$
\operatorname{Mat}_{\mathscr{B},\mathscr{C}}(u) = \left( \begin{array}{rrr} -1 & 1 & 0 \\ 1 & -1 & 0 \\ -1 & 0 & 1 \\ 0 & -1 & 1 \end{array} \right).
$$

3. Montrons que  $\mathscr F$  est libre.

Soient  $a, b, c, d \in \mathbb{R}$  tels que  $af_1 + bf_2 + cu(e_1) + du(e_2) = (0, 0, 0, 0).$ Alors

$$
a(1,0,0,0) + b(0,1,0,0) + c(-1,1,-1,0) + d(1,-1,0,-1) = (0,0,0,0),
$$

donc

$$
\begin{cases}\n a - c + d = 0 \\
 b + c - d = 0 \\
 -c = 0 \\
 -d = 0\n\end{cases}
$$

d'où  $a = b = c = d = 0$  et  $\mathcal F$  est libre. De plus Card $(\mathscr{F}) = \dim (\mathbb{R}^4)$ , donc  $\mathscr{F}$  est une base de  $\mathbb{R}^4$ . 4.  $u(e_1) = 0 \times f_1 + 0 \times f_2 + 1 \times u(e_1) + 0 \times u(e_2)$ , donc

$$
\operatorname{Mat}_{\mathscr{F}}(u(e_1)) = \left(\begin{array}{c} 0\\0\\1\\0\end{array}\right).
$$

 $u(e_1) = 0 \times f_1 + 0 \times f_2 + 0 \times u(e_1) + 1 \times u(e_2)$ , donc

$$
\operatorname{Mat}_{\mathscr{F}}(u(e_2)) = \left(\begin{array}{c} 0\\0\\0\\1\end{array}\right).
$$

 $u(e_3) = (0, 0, 1, 1) = 0 \times f_1 + 0 \times f_2 + (-1) \times u(e_1) + (-1) \times u(e_2)$ , donc

$$
\operatorname{Mat}_{\mathscr{F}}(u(e_3)) = \left(\begin{array}{c} 0\\0\\-1\\-1\end{array}\right).
$$

Conclusion :

$$
\mathbf{Mat}_{\mathscr{B},\mathscr{F}}(u) = \left(\begin{array}{ccc} 0 & 0 & 0 \\ 0 & 0 & 0 \\ 1 & 0 & -1 \\ 0 & 1 & -1 \end{array}\right).
$$

**Exercice 12.** Soient  $\mathscr{B} = (e_1, e_2, e_3)$  la base canonique de  $\mathbb{R}^3$ ,  $w_1 =$  $(1, -2, 0)$ ,  $w_2 = (-1, 2, 0)$ ,  $w_3 = (0, 0, 2)$  et u l'endomorphisme de ℝ<sup>3</sup> défini par la donnée des images des vecteurs de la base :

$$
u(e_1) = w_1, u(e_2) = w_2, u(e_3) = w_3.
$$

1. (a) Exprimer  $w_1, w_2, w_3$  en fonction de  $e_1, e_2$  et  $e_3$ . En deduire la matrice de  $u$  dans  $\mathscr{B}$ .

- (b) Déterminer l'expression de  $u$ .
- 2. (a) Trouver une base de  $Ker(u)$  et une base de Im $(u)$ .
	- (b) Montrer que  $\text{Ker}(u) \oplus \text{Im}(u) = \mathbb{R}^3$ .
- 3. Déterminer Ker $(u Id)$  et Im $(u Id)$  où Id désigne l'identité de  $\mathbb{R}^3$ . En deduire que  $u - Id$  est un automorphisme de  $\mathbb{R}^3$ .

Correction.

1. (a)  $w_1 = 1e_1 - 2e_2 + 0e_3$ ,  $w_2 = -e_1 + 2e_2 + 0e_3$  et  $w_3 = 0e_1 + 0e_2 + 2e_3$ .

$$
\text{Mat}_{\mathscr{B}}(u) = \left( \begin{array}{rrr} 1 & -1 & 0 \\ -2 & 2 & 0 \\ 0 & 0 & 2 \end{array} \right).
$$

1. (b) Pour tout  $(x, y, z) \in \mathbb{R}^3$ ,

$$
u(x, y, z) = (x - y, -2x + 2y, 2z).
$$

2. (a)

$$
Ker(u) = Vect\left(\left(\begin{array}{c} 1\\1\\0 \end{array}\right)\right).
$$

 $\sqrt{ }$  $\begin{pmatrix} 1 \\ 2 \end{pmatrix}$ 1 0 <sup>1</sup> constitue une base de  $\text{Ker}(u)$ .

Im(u) = Vect (u(e<sub>1</sub>), u(e<sub>2</sub>), u(e<sub>3</sub>))  
\n= Vect 
$$
\left( \begin{pmatrix} 1 \\ -2 \\ 0 \end{pmatrix}, \begin{pmatrix} -1 \\ 2 \\ 0 \end{pmatrix}, \begin{pmatrix} 0 \\ 0 \\ 2 \end{pmatrix} \right)
$$
  
\n= Vect  $\left( \begin{pmatrix} \boxed{1} \\ -2 \\ 0 \end{pmatrix}, \begin{pmatrix} 0 \\ 0 \\ 0 \end{pmatrix}, \begin{pmatrix} 0 \\ 0 \\ 2 \end{pmatrix} \right)$   
\n= Vect  $\left( \begin{pmatrix} \boxed{1} \\ -2 \\ 0 \end{pmatrix}, \begin{pmatrix} 0 \\ 0 \\ \boxed{1} \end{pmatrix} \right)$ .

 $\sqrt{ }$  $\mathbf{I}$  $\sqrt{ }$  $\mathbf{I}$ 1  $-2$ 0 <sup>1</sup>  $\vert$ ,  $\sqrt{ }$  $\mathbf{I}$  $\boldsymbol{0}$  $\boldsymbol{0}$ 1 <sup>1</sup>  $\mathbf{I}$  $\setminus$ constitue une base de  $\text{Im}(u)$ .

2. (b) Montrons que la réunion d'une base de  $Ker(u)$  et d'un base de Im $(u)$  constitue une base de  $\mathbb{R}^3$ .

On note 
$$
\mathscr{F} = \left( \begin{pmatrix} 1 \\ 1 \\ 0 \end{pmatrix}, \begin{pmatrix} 1 \\ -2 \\ 0 \end{pmatrix}, \begin{pmatrix} 0 \\ 0 \\ 1 \end{pmatrix} \right).
$$

Montrons que la famille  $\mathscr F$  est libre.

Soient  $a, b, c$  des réels tels que

$$
a\begin{pmatrix}1\\1\\0\end{pmatrix}+b\begin{pmatrix}1\\-2\\0\end{pmatrix}+c\begin{pmatrix}0\\0\\1\end{pmatrix}=\begin{pmatrix}0\\0\\0\end{pmatrix}.
$$

Alors

$$
\begin{cases}\n a + b = 0 \\
 a - 2b = 0 \\
 c = 0\n\end{cases}
$$

$$
\begin{cases} \boxed{a} + b = 0 \\ -3 \boxed{b} = 0 \\ \boxed{c} = 0 \end{cases}.
$$

D'où  $a = b = c = 0$ .

Donc  $\mathscr F$  est libre.

De plus Card $(\mathscr{F}) = \dim (\mathbb{R}^3)$ , donc  $\mathscr{F}$  constirue une base de  $\mathbb{R}^3$ . Conclusion :  $\text{Ker}(u) \oplus \text{Im}(u) = \mathbb{R}^3$ .

3.  $u - Id$  est linéaire en tant que différence d'applications linéaires.

$$
\text{Mat}_{\mathscr{B}}(u-\text{Id}) = \left(\begin{array}{rrr} 1 & -1 & 0 \\ -2 & 2 & 0 \\ 0 & 0 & 2 \end{array}\right) - \left(\begin{array}{rrr} 1 & 0 & 0 \\ 0 & 1 & 0 \\ 0 & 0 & 1 \end{array}\right) = \left(\begin{array}{rrr} 0 & -1 & 0 \\ -2 & 1 & 0 \\ 0 & 0 & 1 \end{array}\right).
$$

Mat<sub>$$
\mathscr{B}
$$</sub> $(u - Id) \sim \begin{pmatrix} 0 & -1 & 0 \\ -2 & 1 & 0 \\ 0 & 0 & 1 \end{pmatrix}$   $C_1 \leftrightarrow C_2$   
 $\sim \begin{pmatrix} -1 & 0 & 0 \\ 1 & -2 & 0 \\ 0 & 0 & 1 \end{pmatrix}$ .

Donc rg(u – Id) = dim  $(\text{Im}(u - \text{Id})) = 3$ .

De plus, Im(u − Id) ⊂  $\mathbb{R}^3$ . D'où Im(u − Id) =  $\mathbb{R}^3$  par égalité des dimensions.

On en déduit que  $u - Id$  est surjective.

Le théorème du rang assure que

$$
\dim (\mathbb{R}^3) = \dim (\text{Ker}(u - \text{Id})) + \text{rg}(u - \text{Id}).
$$

On en déduit que dim  $(Ker(u - Id)) = 0$  et que  $u - Id$  est injective. Conclusion :  $u - Id$  est un automorphisme de  $\mathbb{R}^3$ .

**Exercice 13.** On note  $\mathscr{B} = (e_1, e_2, e_3)$  la base canonique de  $\mathbb{R}^3$  et  $\mathscr{C} = (f_1, f_2)$  celle de  $\mathbb{R}^2$ . Soit  $u \in \mathscr{L}(\mathbb{R}^3, \mathbb{R}^2)$  telle que

$$
\text{Mat}_{\mathscr{B},\mathscr{C}}(u) = \begin{pmatrix} 2 & -1 & 1 \\ 3 & 2 & -3 \end{pmatrix}.
$$

On pose

$$
e'_1 = e_2 + e_3
$$
,  $e'_2 = e_3 + e_1$ ,  $e'_3 = e_1 + e_2$ 

et

$$
f'_1 = \frac{1}{2}(f_1 + f_2), \quad f'_2 = \frac{1}{2}(f_1 - f_2).
$$

- 1. Montrer que  $\mathscr{B}'=(e_1',e_2',e_3')$  est une base de  $\mathbb{R}^3,$  puis que  $\mathscr{C}'=$  $(f'_1, f'_2)$  est une base de  $\mathbb{R}^2$ .
- 2. Quelle est la matrice de u dans ces nouvelles bases ?

#### Correction.

1. 
$$
\mathscr{B}' = (e'_1, e'_2, e'_3) = \left( \begin{pmatrix} 0 \\ 1 \\ 1 \end{pmatrix}, \begin{pmatrix} 1 \\ 0 \\ 1 \end{pmatrix}, \begin{pmatrix} 1 \\ 1 \\ 0 \end{pmatrix} \right).
$$

Montrons que  $\mathscr{B}'$  est libre.

Soient  $a, b, c$  des réels tels que

$$
ae_1^\prime + be_2^\prime + ce_3^\prime = (0,0,0).
$$

Alors

$$
\begin{cases}\nb + c = 0 \\
a + c = 0 \\
a + b = 0\n\end{cases}
$$

donc

$$
\begin{cases}\n2a = 0 & (L_2 + L_3 - L_1) \\
2b = 0 & (L_1 + L_3 - L_2) \\
2c = 0 & (L_1 + L_2 - L_3)\n\end{cases}
$$

.

D'où  $a = b = c = 0$  et  $\mathcal{B}'$  est libre.

De plus, Card $(\mathscr{B}') = \dim(\mathbb{R}^3)$ . Donc  $\mathscr{B}'$  constitue une base de  $\mathbb{R}^3$ . On montre de manière similaire que  $\mathscr{C}' = (f'_1, f'_2) = \left( \begin{pmatrix} \frac{1}{2} \\ 0 \end{pmatrix} \right)$ 2  $\setminus$ ,  $\frac{1}{2}$ 2 − 1 2  $\setminus$ constitue une base de  $\mathbb{R}^2$ .

2. Première méthode : en utilisant la définition de Mat $_{\mathscr{B}',\mathscr{C}'}(u)$ .

On a 
$$
u(e'_1) = \begin{pmatrix} 2 & -1 & 1 \\ 3 & 2 & -3 \end{pmatrix} \begin{pmatrix} 0 \\ 1 \\ 1 \end{pmatrix} = \begin{pmatrix} 0 \\ -1 \end{pmatrix} = (-1) \times f'_1 + (1) \times f'_2,
$$
  
\n $u(e'_2) = \begin{pmatrix} 2 & -1 & 1 \\ 3 & 2 & -3 \end{pmatrix} \begin{pmatrix} 1 \\ 0 \\ 1 \end{pmatrix} = \begin{pmatrix} 3 \\ 0 \end{pmatrix} = (3) \times f'_1 + (3) \times f'_2$   
\net  $u(e'_3) = \begin{pmatrix} 2 & -1 & 1 \\ 3 & 2 & -3 \end{pmatrix} \begin{pmatrix} 1 \\ 1 \\ 0 \end{pmatrix} = \begin{pmatrix} 1 \\ 5 \end{pmatrix} = (6) \times f'_1 + (-4) \times f'_2.$ 

Donc

$$
\mathrm{Mat}_{\mathscr{B}',\mathscr{C}'}(u) = \left( \begin{array}{rrr} -1 & 3 & 6 \\ 1 & 3 & -4 \end{array} \right).
$$

Deuxième méthode : en utilisant la formule de changement de bases.

Mat<sub>$$
\mathcal{B}'
$$</sub>(u) = Mat <sub>$\mathcal{C}$</sub> (V)<sup>-1</sup> Mat <sub>$\mathcal{B}$</sub> (u)Mat <sub>$\mathcal{B}'$</sub> (Id)  
\n=  $(P_{\mathcal{C}}^{\mathcal{C}'})^{-1}$ Mat <sub>$\mathcal{B}$</sub> (u)P <sub>$\mathcal{B}'$</sub>   
\n=  $\begin{pmatrix} 1/2 & 1/2 \\ 1/2 & -1/2 \end{pmatrix}^{-1} \begin{pmatrix} 2 & -1 & 1 \\ 3 & 2 & -3 \end{pmatrix} \begin{pmatrix} 0 & 1 & 1 \\ 1 & 0 & 1 \\ 1 & 1 & 0 \end{pmatrix}$   
\n=  $\begin{pmatrix} 1 & 1 \\ 1 & -1 \end{pmatrix} \begin{pmatrix} 2 & -1 & 1 \\ 3 & 2 & -3 \end{pmatrix} \begin{pmatrix} 0 & 1 & 1 \\ 1 & 0 & 1 \\ 1 & 1 & 0 \end{pmatrix}$   
\n=  $\begin{pmatrix} -1 & 3 & 6 \\ 1 & 3 & -4 \end{pmatrix}$ .

Exercice 14. Soit E un K-espace vectoriel muni d'une base  $\mathscr{B}$  =  $(e_1, e_2, e_3)$ . Soit f l'endomorphisme de E dont la matrice dans  $\mathscr B$  est

$$
A = \begin{pmatrix} 2 & -1 & 0 \\ -2 & 1 & -2 \\ 1 & 1 & 3 \end{pmatrix}.
$$

Soit  $\mathscr{B}'=(e'_1,e'_2,e'_3)$  la famille définie par

$$
\begin{cases} e'_1 = e_1 + e_2 - e_3 \\ e'_2 = e_1 - e_3 \\ e'_3 = e_1 - e_2 \end{cases}
$$

.

- 1. Montrer que  $\mathcal{B}'$  est une base de E.
- 2. On pose  $D = \text{Mat}_{\mathcal{B}}(f)$ . Déterminer la matrice D.
- 3. On note  $P$  la matrice de passage de  ${\mathscr B}$  à  ${\mathscr B}'.$  Déterminer  $P$  et calculer  $P^{-1}$ .
- 4. Quelle relation lie les matrices  $A, D, P$  et  $P^{-1}$ ?
- 5. Calculer  $A^n$  pour tout  $n \in \mathbb{N}$ .

#### Correction.

1.

$$
\operatorname{Mat}_{\mathscr{B}}(\mathscr{B}') = \begin{pmatrix} 1 & 1 & 1 \\ 1 & 0 & -1 \\ -1 & -1 & 0 \end{pmatrix} \\ \sim \begin{pmatrix} \boxed{1} & 0 & 0 \\ 1 & -1 & -2 \\ -1 & 0 & 1 \end{pmatrix} \\ \sim \begin{pmatrix} \boxed{1} & 0 & 0 \\ 1 & -1 & 0 \\ -1 & 0 & 1 \end{pmatrix}.
$$

 $\text{rg}(\mathscr{B}') = 3 = \text{Card}(\mathscr{B}')$  donc  $\mathscr{B}'$  est libre.

De plus, Card $(\mathscr{B}') = \dim(E)$ . La famille  $\mathscr{B}'$  constitue donc une base de E.

2. •

$$
\operatorname{Mat}_{\mathscr{B}}(f(e'_1)) = \operatorname{Mat}_{\mathscr{B}}(f) \times \operatorname{Mat}_{\mathscr{B}}(e'_1)
$$

$$
= \begin{pmatrix} 2 & -1 & 0 \\ -2 & 1 & -2 \\ 1 & 1 & 3 \end{pmatrix} \begin{pmatrix} 1 \\ 1 \\ -1 \end{pmatrix}
$$

$$
= \begin{pmatrix} 1 \\ 1 \\ -1 \end{pmatrix}.
$$

Donc

$$
f(e'_1) = e'_1
$$
  
=  $1e'_1 + 0e'_2 + 0e'_3$ .

 $D'$ où

$$
\operatorname{Mat}_{\mathscr{B}'}\big(f(e'_1)\big) = \left(\begin{array}{c}1\\0\\0\end{array}\right).
$$

•

$$
\operatorname{Mat}_{\mathscr{B}}(f(e'_2)) = \operatorname{Mat}_{\mathscr{B}}(f) \times \operatorname{Mat}_{\mathscr{B}}(e'_2)
$$

$$
= \begin{pmatrix} 2 & -1 & 0 \\ -2 & 1 & -2 \\ 1 & 1 & 3 \end{pmatrix} \begin{pmatrix} 1 \\ 0 \\ -1 \end{pmatrix}
$$

$$
= \begin{pmatrix} 2 \\ 0 \\ -2 \end{pmatrix}.
$$

Donc

$$
f(e'_2) = 2e'_2
$$
  
=  $0e'_1 + 2e'_2 + 0e'_3$ .

 $\mathbf{D}'\mathbf{o}\grave{\mathbf{u}}$ 

$$
\operatorname{Mat}_{\mathscr{B}'}\big(f(e'_2)\big) = \left(\begin{array}{c} 0\\2\\0\end{array}\right).
$$

•

$$
\operatorname{Mat}_{\mathscr{B}}(f(e_3')) = \operatorname{Mat}_{\mathscr{B}}(f) \times \operatorname{Mat}_{\mathscr{B}}(e_1')
$$

$$
= \begin{pmatrix} 2 & -1 & 0 \\ -2 & 1 & -2 \\ 1 & 1 & 3 \end{pmatrix} \begin{pmatrix} 1 \\ -1 \\ 0 \end{pmatrix}
$$

$$
= \begin{pmatrix} 3 \\ -3 \\ 0 \end{pmatrix}.
$$

Donc

$$
f(e'_3) = 3e'_3
$$
  
= 0e'\_1 + 0e'\_2 + 3e'\_3.

 $D'$ où

$$
\operatorname{Mat}_{\mathscr{B}'}\big(f(e_3')\big) = \left(\begin{array}{c} 0\\0\\3 \end{array}\right).
$$

Conclusion :

$$
D = \text{Mat}_{\mathscr{B}'}(f) = \begin{pmatrix} 1 & 0 & 0 \\ 0 & 2 & 0 \\ 0 & 0 & 3 \end{pmatrix}.
$$

3.

$$
P = P_{\mathscr{B}}^{\mathscr{B}'} = \text{Mat}_{\mathscr{B}}(\mathscr{B}') = \left(\begin{array}{rrr} 1 & 1 & 1 \\ 1 & 0 & -1 \\ -1 & -1 & 0 \end{array}\right).
$$

$$
\text{Conclusion:} \boxed{P = \left(\begin{array}{ccc} 1 & 1 & 1 \\ 1 & 0 & -1 \\ -1 & -1 & 0 \end{array}\right)} \quad \text{et} \quad P^{-1} = \left(\begin{array}{ccc} 1 & 1 & 1 \\ -1 & -1 & -2 \\ 1 & 0 & 1 \end{array}\right).
$$

4. Formule de changement de bases :

$$
\mathrm{Mat}_{\mathscr{B}'}(f) = \mathrm{Mat}_{\mathscr{B},\mathscr{B}'}(\mathrm{Id}) \times \mathrm{Mat}_{\mathscr{B}}(f) \times \mathrm{Mat}_{\mathscr{B}',\mathscr{B}}(\mathrm{Id})
$$

d'o`u

$$
D = P^{-1}AP
$$

ie

$$
A = PDP^{-1}.
$$

5. On montre par récurrence que pour tout  $n \in \mathbb{N}$ ,  $A^n = P D^n P^{-1}$ .

or, pour tout  $n \in \mathbb{N}$ ,  $D^n =$  $\sqrt{ }$  $\mathbf{I}$ 1 0 0  $0 \quad 2^n \quad 0$  $0 \quad 0 \quad 3^n$ <sup>1</sup> , donc  $A^n =$  $\sqrt{ }$  $\mathbf{I}$ 1 1 1 1 0 −1  $-1$   $-1$  0  $\setminus$  $\mathbf{I}$  $\sqrt{ }$  $\mathbf{I}$ 1 0 0  $0 \quad 2^n \quad 0$  $0 \quad 0 \quad 3^n$  $\setminus$  $\mathbf{I}$  $\sqrt{ }$  $\mathbf{I}$ 1 1 1  $-1$   $-1$   $-2$ 1 0 1  $\setminus$  $\mathbf{I}$ =  $\sqrt{ }$  $\mathbf{I}$  $3^{n} - 2^{n} + 1 \quad 1 - 2^{n} \quad 3^{n} - 2^{n+1} + 1$  $1-3^n$  1  $1-3^n$  $2^n - 1$   $2^n - 1$   $2^{n+1} - 1$  $\setminus$  $\vert \cdot$ 

Conclusion : Pour tout  $n \in \mathbb{N}$ ,

$$
A^n=\left(\begin{array}{ccc}3^n-2^n+1&1-2^n&3^n-2^{n+1}+1\\1-3^n&1&1-3^n\\2^n-1&2^n-1&2^{n+1}-1\end{array}\right).
$$

**Exercice 15.** Soit  $f \in \mathcal{L}(\mathbb{R}^3)$  représenté dans la base canonique  $\mathscr{B}$ par :

$$
\left(\begin{array}{rrr} 2 & 1 & -1 \\ 0 & 1 & 0 \\ 1 & 1 & 0 \end{array}\right).
$$

- 1. Soit  $\mathscr{C} = (e'_1, e'_2, e'_3)$  avec  $e'_1 = (1, 0, 1), e'_2 = (-1, 1, 0)$  et  $e'_3 =$  $(1, 1, 1)$ . Montrer que  $\mathscr C$  est une base de  $\mathbb{R}^3$ .
- 2. Déterminer la matrice de  $f$  dans  $\mathscr{C}$ .
- 3. Calculer la matrice de  $f^n$  dans  $\mathscr{B}$  pour tout  $n \in \mathbb{N}$ .

#### Correction.

1. On montre que  $\mathscr C$  est libre. De plus Card $(\mathscr C) = \dim(\mathbb R^3)$ . La famille  $\mathscr C$  constitue donc une base de  $\mathbb{R}^3$ .

2. •

$$
\operatorname{Mat}_{\mathscr{B}}(f(e'_1)) = \operatorname{Mat}_{\mathscr{B}}(f) \times \operatorname{Mat}_{\mathscr{B}}(e'_1)
$$

$$
= \begin{pmatrix} 2 & 1 & -1 \\ 0 & 1 & 0 \\ 1 & 1 & 0 \end{pmatrix} \begin{pmatrix} 1 \\ 0 \\ 1 \end{pmatrix}
$$

$$
= \begin{pmatrix} 1 \\ 0 \\ 1 \end{pmatrix}
$$

$$
= \operatorname{Mat}_{\mathscr{B}}(e'_1)
$$
Donc  $f(e'_1) = e'_1 = 1e'_1 + 0e'_2 + 0e'_3$  et  $\operatorname{Mat}_{\mathscr{B}'}(f(e'_1)) = \begin{pmatrix} 1 \\ 0 \\ 0 \end{pmatrix}.$ 

$$
\bullet
$$

$$
\operatorname{Mat}_{\mathscr{B}}(f(e'_2)) = \operatorname{Mat}_{\mathscr{B}}(f) \times \operatorname{Mat}_{\mathscr{B}}(e'_2)
$$

$$
= \begin{pmatrix} 2 & 1 & -1 \\ 0 & 1 & 0 \\ 1 & 1 & 0 \end{pmatrix} \begin{pmatrix} -1 \\ 1 \\ 0 \end{pmatrix}
$$

$$
= \begin{pmatrix} -1 \\ 1 \\ 0 \end{pmatrix}
$$

$$
= \operatorname{Mat}_{\mathscr{B}}(e'_2)
$$

Donc 
$$
f(e'_2) = e'_2 = 0e'_1 + 1e'_2 + 0e'_3
$$
 et Mat $\mathcal{B}'(f(e'_2)) = \begin{pmatrix} 0 \\ 1 \\ 0 \end{pmatrix}$ .

$$
\operatorname{Mat}_{\mathscr{B}}(f(e_3')) = \operatorname{Mat}_{\mathscr{B}}(f) \times \operatorname{Mat}_{\mathscr{B}}(e_3')
$$

$$
= \begin{pmatrix} 2 & 1 & -1 \\ 0 & 1 & 0 \\ 1 & 1 & 0 \end{pmatrix} \begin{pmatrix} 1 \\ 1 \\ 1 \end{pmatrix}
$$

$$
= \begin{pmatrix} 2 \\ 1 \\ 2 \end{pmatrix}
$$

$$
= \operatorname{Mat}_{\mathscr{B}}(e_1' + e_3')
$$

Done 
$$
f(e'_3) = e'_1 + e'_3 = 1e'_1 + 0e'_2 + 1e'_3
$$
 et Mat $\mathcal{B}'(f(e'_3)) = \begin{pmatrix} 1 \\ 0 \\ 1 \end{pmatrix}$ .

Conclusion :

•

$$
\operatorname{Mat}_{\mathscr{B}'}(f) = \left(\begin{array}{ccc} 1 & 0 & 1 \\ 0 & 1 & 0 \\ 0 & 0 & 1 \end{array}\right).
$$

3. Pour tout  $n \in \mathbb{N}$ ,

$$
\mathrm{Mat}_{\mathscr{B}'}\left(f^{n}\right) = \left(\begin{array}{ccc} 1 & 0 & 1 \\ 0 & 1 & 0 \\ 0 & 0 & 1 \end{array}\right)^{n} = \left(\begin{array}{ccc} 1 & 0 & n \\ 0 & 1 & 0 \\ 0 & 0 & 1 \end{array}\right) \text{ (à démontrer par récurrente)}.
$$

 $D$ 'après la formule de changement de bases, on a

$$
\begin{aligned}\n\text{Mat}_{\mathscr{B}}\left(f^{n}\right) &= \text{Mat}_{\mathscr{B}',\mathscr{B}}\left(\text{Id}\right) \text{Mat}_{\mathscr{B}'}\left(f^{n}\right) \text{Mat}_{\mathscr{B},\mathscr{B}'}\left(\text{Id}\right) \\
&= P_{\mathscr{B}}^{\mathscr{B}'} \text{Mat}_{\mathscr{B}'}\left(f^{n}\right) \left(P_{\mathscr{B}}^{\mathscr{B}'}\right)^{-1} \\
&= \begin{pmatrix} 1 & -1 & 1 \\ 0 & 1 & 1 \\ 1 & 0 & 1 \end{pmatrix} \begin{pmatrix} 1 & 0 & n \\ 0 & 1 & 0 \\ 0 & 0 & 1 \end{pmatrix} \begin{pmatrix} 1 & -1 & 1 \\ 0 & 1 & 1 \\ 1 & 0 & 1 \end{pmatrix}^{-1} \\
&= \begin{pmatrix} n+1 & n & -n \\ 0 & 1 & 0 \\ n & n & 1-n \end{pmatrix}.\n\end{aligned}
$$

Conclusion :

$$
\mathop{\rm Mat}_{\mathscr{B}}(f^n) = \left(\begin{array}{ccc} n+1 & n & -n \\ 0 & 1 & 0 \\ n & n & 1-n \end{array}\right).
$$

# Projections et symétries

Exercice 16. Montrer que l'application

$$
f: \quad \mathbb{R}^2 \quad \rightarrow \quad \mathbb{R}^2
$$

$$
(x, y) \quad \mapsto \quad (4x - 2y, 6x - 3y)
$$

est une projection et déterminer ses caractéristiques géométriques.

# Correction.

f est une projection si et seulement si f est linéaire et  $f \circ f = f$ . Montrons que  $f$  est linéaire.

Soient 
$$
X = (x, y)
$$
 et  $X' = (x', y')$  des éléments de  $\mathbb{R}^2$  et  $\lambda \in \mathbb{R}$ .  
\n
$$
f(\lambda X + X') = f(\lambda x + x', \lambda y + y')
$$
\n
$$
= (4(\lambda x + x') - 2(\lambda y + y'), 6(\lambda x + x') - 3(\lambda y + y'))
$$
\n
$$
= \lambda(4x - 2y, 6x - 3y) + (4x' - 2y', 6x' - 3y')
$$
\n
$$
= \lambda f(X) + f(X').
$$

Pour tout  $X, X' \in \mathbb{R}^2$  et tout  $\lambda \in \mathbb{R}$ ,  $f(\lambda X + X') = \lambda f(X) + f(X')$ .  $f \in \mathscr{L}(\mathbb{R}^2).$ Soit  $(x, y) \in \mathbb{R}^2$ .

$$
f \circ f(x, y) = f(f(x, y))
$$
  
=  $f(4x - 2y, 6x - 3y)$   
=  $(4(4x - 2y) - 2(6x - 3y), 6(4x - 2y) - 3(6x - 3y))$   
=  $(16x - 8y - 12x + 6y, 24x - 12y - 18x + 9y)$   
=  $(4x - 2y, 6x - 3y)$   
=  $f(x, y)$ .

Donc pour tout  $(x, y) \in \mathbb{R}^2$ ,  $f \circ f(x, y) = f(x, y)$ . Conclusion : f est une projection sur  $\text{Im}(f)$  parallèlement à  $\text{Ker}(f)$ .

> $\mathrm{Ker}(f)=\mathrm{Vect}\left( \left( \begin{array}{c} 1 \ 2 \end{array} \right)$  $\setminus$

et

$$
\text{Im}(f) = \text{Vect} (f(1,0), f(0,1))
$$
\n
$$
= \text{Vect} \left( \left( \begin{array}{c} 4 \\ 6 \end{array} \right), \left( \begin{array}{c} -2 \\ -3 \end{array} \right) \right)
$$
\n
$$
= \text{Vect} \left( \left( \begin{array}{c} 2 \\ 3 \end{array} \right), \left( \begin{array}{c} -2 \\ -3 \end{array} \right) \right)
$$
\n
$$
= \text{Vect} \left( \left( \begin{array}{c} 2 \\ 3 \end{array} \right), \left( \begin{array}{c} 0 \\ 0 \end{array} \right) \right)
$$
\n
$$
= \text{Vect} \left( \left( \begin{array}{c} 2 \\ 3 \end{array} \right) \right).
$$

Conclusion : f est une projection sur Vect  $\left( \left( \begin{array}{c} 2 \\ 3 \end{array} \right) \right)$  parallèlement à  $\text{Vect}\left(\left( \begin{array}{c} 1 \ 2 \end{array} \right)\right).$ 

Exercice 17. Soit f l'endomorphisme de  $\mathbb{R}^3$  canoniquement associé à la matrice :

$$
A = \left(\begin{array}{rrr} 3 & 4 & 4 \\ -1 & -1 & -2 \\ -1 & -2 & -1 \end{array}\right).
$$

Montrer que  $f$  est une symétrie et déterminer ses caractéristiques géométriques.

Correction.

f est une symétrie 
$$
\iff
$$
 f  $\circ$  f = Id<sub>R</sub><sup>3</sup>  
 $\iff$  A  $\times$  A = I<sub>3</sub>.

Or

$$
A^{2} = \begin{pmatrix} 3 & 4 & 4 \\ -1 & -1 & -2 \\ -1 & -2 & -1 \end{pmatrix} \times \begin{pmatrix} 3 & 4 & 4 \\ -1 & -1 & -2 \\ -1 & -2 & -1 \end{pmatrix}
$$
  
= 
$$
\begin{pmatrix} (9 - 4 - 4) & (12 - 4 - 8) & (12 - 8 - 4) \\ (-3 + 1 + 2) & (-4 + 1 + 4) & (-4 + 2 + 2) \\ (-3 + 2 + 1) & (-4 + 2 + 2) & (-4 + 4 + 1) \end{pmatrix}
$$
  
= I<sub>3</sub>,

Donc  $f$  est une symétrie.

Rappel cours : f est une symétrie par rapport à Ker (f – Id<sub>R3</sub>) parallèlement à Ker  $(f + \mathrm{Id}_{\mathbb{R}^3})$ .

On note  ${\mathscr B}$  la base canonique de  ${\mathbb R}^3.$  Alors :

D'une part,

Mat<sub>$$
\mathscr{B}
$$</sub>  $(f - \text{Id}_{\mathbb{R}^3}) = \text{Mat}_{\mathscr{B}}(f) - \text{Mat}_{\mathscr{B}}(\text{Id}_{\mathbb{R}^3})$   
=  $\begin{pmatrix} 3 & 4 & 4 \\ -1 & -1 & -2 \\ -1 & -2 & -1 \end{pmatrix} - \begin{pmatrix} 1 & 0 & 0 \\ 0 & 1 & 0 \\ 0 & 0 & 1 \end{pmatrix}$   
=  $\begin{pmatrix} 2 & 4 & 4 \\ -1 & -2 & -2 \\ -1 & -2 & -2 \end{pmatrix}$ 

et

$$
\begin{aligned} \text{Ker}\left(f - \text{Id}_{\mathbb{R}^3}\right) &= \left\{ \left. \begin{pmatrix} -2y - 2z \\ y \\ z \end{pmatrix} \right| (y, z) \in \mathbb{R}^2 \right\} \\ &= \text{Vect} \left( \begin{pmatrix} -2 \\ 1 \\ 0 \end{pmatrix}, \begin{pmatrix} -2 \\ 0 \\ 1 \end{pmatrix} \right). \end{aligned}
$$

D'autre part,

$$
\operatorname{Mat}_{\mathscr{B}}(f + \operatorname{Id}_{\mathbb{R}^3}) = \operatorname{Mat}_{\mathscr{B}}(f) + \operatorname{Mat}_{\mathscr{B}}(\operatorname{Id}_{\mathbb{R}^3})
$$
  
= 
$$
\begin{pmatrix} 3 & 4 & 4 \\ -1 & -1 & -2 \\ -1 & -2 & -1 \end{pmatrix} + \begin{pmatrix} 1 & 0 & 0 \\ 0 & 1 & 0 \\ 0 & 0 & 1 \end{pmatrix}
$$
  
= 
$$
\begin{pmatrix} 4 & 4 & 4 \\ -1 & 0 & -2 \\ -1 & -2 & 0 \end{pmatrix}
$$

et

$$
\operatorname{Ker} (f + \operatorname{Id}_{\mathbb{R}^3}) = \left\{ \begin{pmatrix} -2z \\ z \\ z \end{pmatrix} \middle| z \in \mathbb{R}^2 \right\}
$$

$$
= \operatorname{Vect} \left( \begin{pmatrix} -2 \\ 1 \\ 1 \end{pmatrix} \right).
$$

Conclusion :  $f$  est la symétrie par rapport à Vect  $\sqrt{ }$  $\mathbf{I}$  $\sqrt{ }$  $\mathbf{I}$  $-2$ 1 0 <sup>1</sup>  $\vert$ ,  $\sqrt{ }$  $\mathbf{I}$  $-2$ 0 1  $\setminus$  $\mathbf{I}$ <sup>1</sup>  $\mathbf{I}$ parallèlement à Vect  $\sqrt{ }$  $\mathbf{I}$  $\sqrt{ }$  $\mathbf{I}$  $-2$ 1 1 <sup>1</sup>  $\mathbf{I}$  $\setminus$  $\vert \cdot$ 

**Exercice 18.** On se place dans  $\mathbb{R}^3$  muni de la base canonique  $\mathscr{B} =$  $(e_1, e_2, e_3)$ . On considère le plan  $\mathscr P$  et la droite  $\mathscr D$  d'équations respectives :

$$
\mathscr{P}: x + 2y - z = 0 \quad \text{et} \quad \mathscr{D}: \left\{ \begin{array}{l} x + y = 0 \\ y + z = 0 \end{array} \right..
$$

- 1. Montrer que  $\mathscr P$  et  $\mathscr D$  sont supplémentaires. Trouver une base de  ${\mathscr P}$  et une base de  ${\mathscr D}.$  On note  ${\mathscr B}'$  la réunion de ces deux bases.
- 2. On note p la projection sur  $\mathscr P$  parallèlement à  $\mathscr D$ . Déterminer la matrice de  $p$  dans la base  $\mathscr{B}'$ . En déduire la matrice de  $p$  dans la base canonique  $\mathscr{B}.$
- 3. Faire de même avec la symétrie s par rapport à  $\mathscr P$  parallèlement `a D.

Correction.

1.

$$
\mathscr{P} = \left\{ \left( \begin{array}{c} x \\ y \\ x + 2y \end{array} \right) \middle| (x, y) \in \mathbb{R}^2 \right\}
$$

$$
= \text{Vect} \left( \left( \begin{array}{c} \boxed{1} \\ 0 \\ 1 \end{array} \right), \left( \begin{array}{c} 0 \\ \boxed{1} \\ 2 \end{array} \right) \right).
$$

On note  $(u, v) =$  $\sqrt{ }$  $\mathbf{I}$  $\sqrt{ }$  $\mathbf{I}$ 1 0 1  $\setminus$  $\vert$ ,  $\sqrt{ }$  $\mathbf{I}$ 0 1 2 <sup>1</sup>  $\mathbf{I}$  $\setminus$  $\Big)$ .  $(u, v)$  est une base de  $\mathscr{P}$ .  $\mathscr{D} =$  $\sqrt{ }$ J  $\mathcal{L}$  $\sqrt{ }$  $\mathbf{I}$  $\boldsymbol{x}$  $-x$  $\boldsymbol{x}$ <sup>1</sup>  $\mathbf{I}$   $x \in \mathbb{R}$  $\mathbf{I}$  $\mathcal{L}$ J  $=$  Vect  $\sqrt{ }$  $\mathbf{I}$  $\sqrt{ }$  $\mathbf{I}$ 1 −1 1  $\setminus$  $\mathbf{I}$  $\setminus$  $\vert \cdot$ 

On note 
$$
w = \begin{pmatrix} 1 \\ -1 \\ 1 \end{pmatrix}
$$
. (*w*) est une base de *D*.

On note  $\mathscr{B}' = (u, v, w)$ .

 $\mathscr{B}'$  est une famille libre de vecteurs de  $\mathbb{R}^3$  (le vérifier) et Card $(\mathscr{B}')$  = dim  $(\mathbb{R}^3)$ .  $\mathscr{B}'$  est donc une base de  $\mathbb{R}^3$ .

En montrant que  $\mathscr{B}',$  réunion d'une base de  $\mathscr{P}$  et d'une base de  $\mathscr{D},$  est une base de  $\mathbb{R}^3$ , on montre que  $\mathscr{P}$  et  $\mathscr{D}$  sont des sous-espaces vectoriels supplémentaires de  $\mathbb{R}^3$  :  $\mathscr{P} \oplus \mathscr{D} = \mathbb{R}^3$ .

2. p est la projection sur  $\mathscr P$  parallèlement à  $\mathscr D$ .

Matrice de  $p$  dans la base  $\mathscr{B}'$ ?

$$
\begin{aligned}\n\text{Comme } u \in \mathcal{P}, p(u) = u &= 1 \times u + 0 \times v + 0 \times w \text{ et } \text{Mat}_{\mathcal{B}'} \left( p(u) \right) = \begin{pmatrix} 1 \\ 0 \\ 0 \end{pmatrix}.\n\end{aligned}
$$
\n
$$
\begin{aligned}\n\text{Comme } v \in \mathcal{P}, p(v) = v = 0 \times u + 1 \times v + 0 \times w \text{ et } \text{Mat}_{\mathcal{B}'} \left( p(v) \right) = \begin{pmatrix} 0 \\ 1 \\ 0 \end{pmatrix}.\n\end{aligned}
$$
\n
$$
\begin{aligned}\n\text{Comme } w \in \mathcal{D}, p(w) = 0 = 0 \times u + 0 \times v + 0 \times w \text{ et } \text{Mat}_{\mathcal{B}'} \left( p(w) \right) = \begin{pmatrix} 0 \\ 0 \\ 0 \end{pmatrix}.\n\end{aligned}
$$

 $D'$ où

Mat<sub>$$
\mathscr{B}'
$$</sub> (p) =  $\begin{pmatrix} 1 & 0 & 0 \\ 0 & 1 & 0 \\ 0 & 0 & 0 \end{pmatrix}$ .

Matrice de  $p$  dans la base  $\mathscr{B}$  ?

D'après la formule de changement de bases, on a

$$
\begin{aligned}\n\text{Mat}_{\mathscr{B}}(p) &= \text{Mat}_{\mathscr{B}',\mathscr{B}}(\text{Id}) \times \text{Mat}_{\mathscr{B}'}(p) \times \text{Mat}_{\mathscr{B},\mathscr{B}'}(\text{Id}) \\
&= P_{\mathscr{B}}^{\mathscr{B}'} \times \text{Mat}_{\mathscr{B}'}(p) \times \left(P_{\mathscr{B}}^{\mathscr{B}'}\right)^{-1} \\
&= \left(\begin{array}{ccc} 1 & 0 & 1 \\ 0 & 1 & -1 \\ 1 & 2 & 1 \end{array}\right) \times \left(\begin{array}{ccc} 1 & 0 & 0 \\ 0 & 1 & 0 \\ 0 & 0 & 0 \end{array}\right) \times \left(\begin{array}{ccc} 1 & 0 & 1 \\ 0 & 1 & -1 \\ 1 & 2 & 1 \end{array}\right)^{-1} \\
&= \left(\begin{array}{ccc} 1 & 0 & 1 \\ 0 & 1 & -1 \\ 1 & 2 & 1 \end{array}\right) \times \left(\begin{array}{ccc} 1 & 0 & 0 \\ 0 & 1 & 0 \\ 0 & 0 & 0 \end{array}\right) \times \frac{1}{2} \left(\begin{array}{ccc} 3 & 2 & -1 \\ -1 & 0 & 1 \\ -1 & -2 & 1 \end{array}\right) \\
&= \frac{1}{2} \left(\begin{array}{ccc} 3 & 2 & -1 \\ -1 & 0 & 1 \\ 1 & 2 & 1 \end{array}\right).\n\end{aligned}
$$

Conclusion :

$$
\operatorname{Mat}_{\mathscr{B}}(p) = \frac{1}{2} \left( \begin{array}{ccc} 3 & 2 & -1 \\ -1 & 0 & 1 \\ 1 & 2 & 1 \end{array} \right).
$$

3. On sait que 
$$
s = 2p - Id
$$
. Donc

$$
\begin{aligned} \text{Mat}_{\mathscr{B}}\left(s\right) &= 2\text{Mat}_{\mathscr{B}}\left(p\right) - \text{Mat}_{\mathscr{B}}\left(\text{Id}\right) \\ &= \left(\begin{array}{ccc} 3 & 2 & -1 \\ -1 & 0 & 1 \\ 1 & 2 & 1 \end{array}\right) - \left(\begin{array}{ccc} 1 & 0 & 0 \\ 0 & 1 & 0 \\ 0 & 0 & 1 \end{array}\right) \\ &= \left(\begin{array}{ccc} 2 & 2 & -1 \\ -1 & -1 & 1 \\ 1 & 2 & 0 \end{array}\right). \end{aligned}
$$

Conclusion :

$$
\operatorname{Mat}_{\mathscr{B}}(s) = \left( \begin{array}{ccc} 2 & 2 & -1 \\ -1 & -1 & 1 \\ 1 & 2 & 0 \end{array} \right).
$$